## **Understanding Risk Actions**

From the **Risk Management** tab of **Assessment Details** page, you can view a list of all the identified risks with the corresponding Inherent, Current, and Residual risks scores. Use risk actions to mitigate a risk, create a response, map controls, or analyze the risk (inherent and residual risk analysis) at the risk or associated control level.

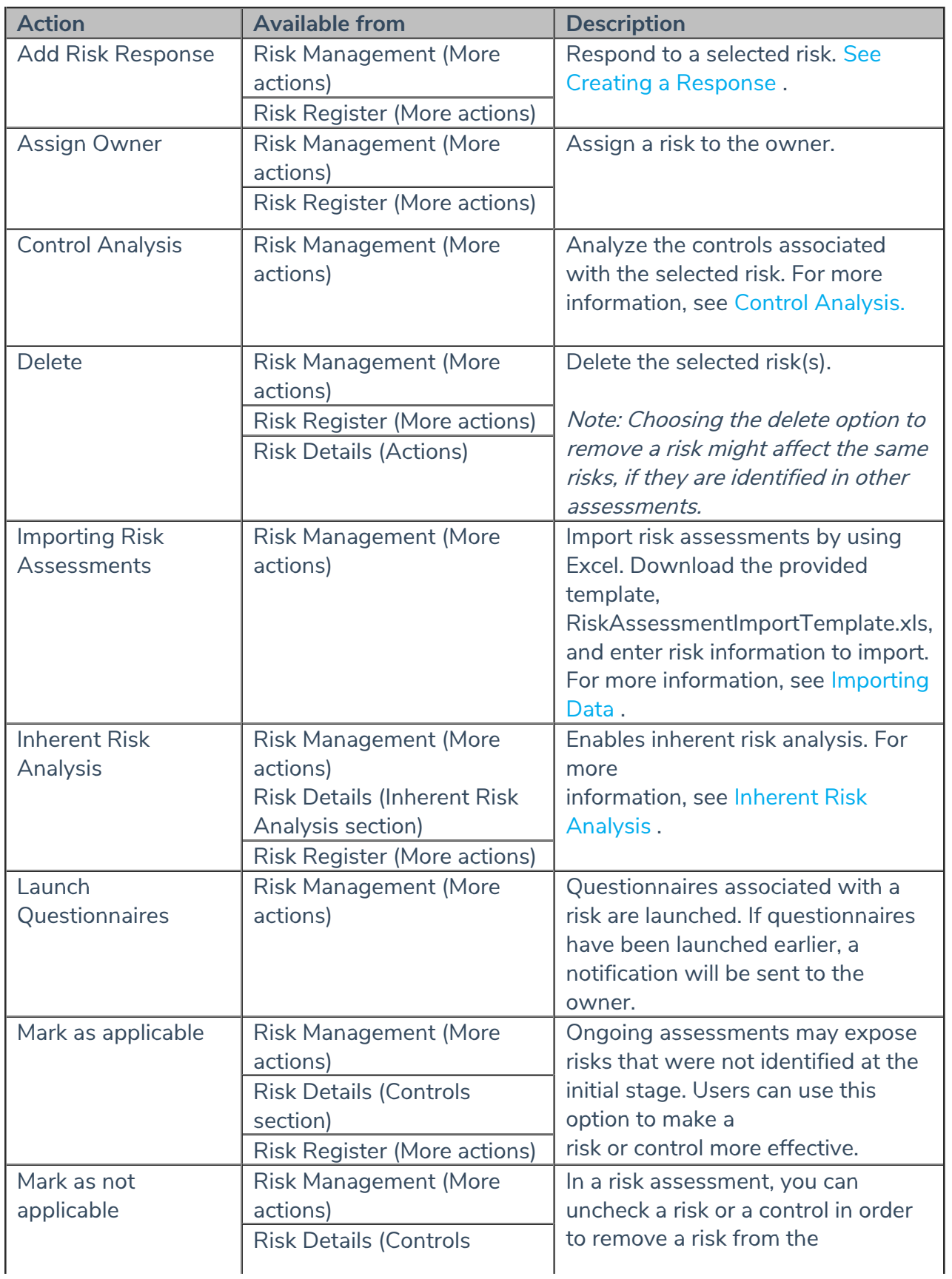

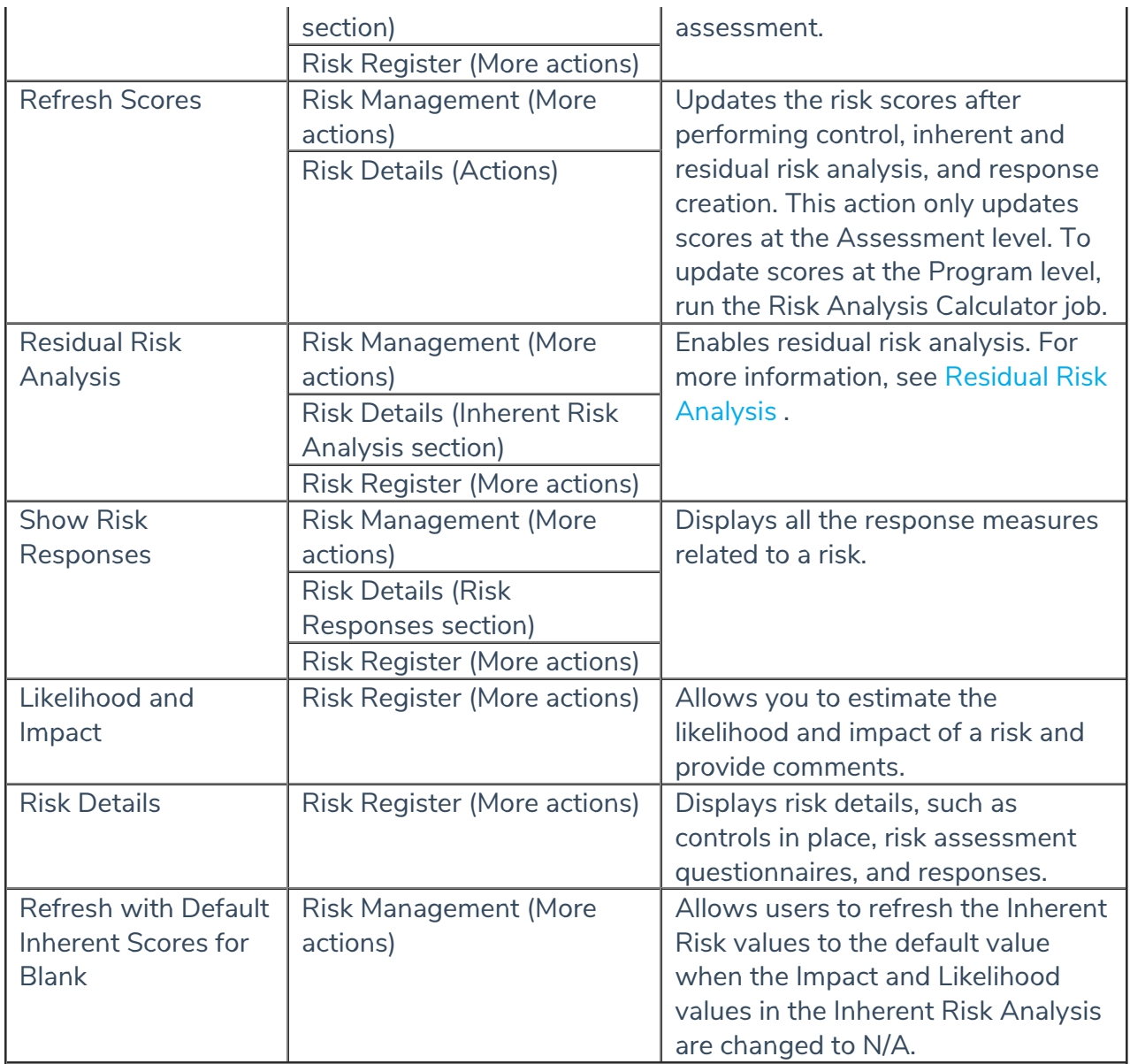